# **Weinbuch**

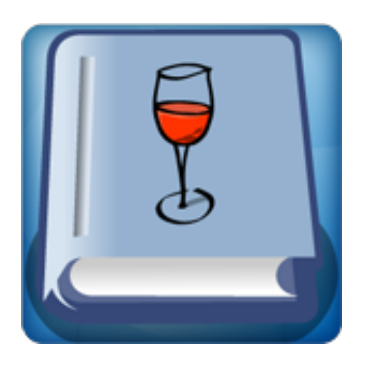

Die [Cloudano App "Weinbuch"](http://www.foliocloud.com/app-weinbuch.html) erweitert die Funktionalität der Fabasoft Folio Cloud um die Möglichkeit, Weine zu verwalten. So können Sie als Weinsammler, als Betreiber eines Weingutes oder z. B. als Restaurantbesitzer einen Gesamtüberblick über Ihre Weine behalten.

Sie können Weine erfassen und Ihnen bestimmte Stammdaten zuweisen, z. B. Land, Region, Rebsorten, Lagerorte. Weiterhin können Sie zu den Weinen Daten erfassen, z. B. Säuregehalt, Trinktemperatur, Qualitätsstufe und auch ein Foto hinterlegen.

Zusätzlich besteht die Möglichkeit, Zu- und Abgänge zu erfassen und so immer den aktuellen Bestand im Blick zu haben. Auch ein Speichern der zugehörigen Rechnungen und anderer Dokumente ist möglich.

Also DIE App für den Weinkenner...  $_{\odot}$ 

# **Voraussetzung zur Verwendung**

Um diese Cloudano App verwenden zu können, wird folgendes vorausgesetzt:

- Fabasoft Folio Cloud in der Edition Primo (kostenlos)
- Bei Bedarf Office-Software zum Lesen oder Bearbeiten von hinterlegten Dokumenten
- Bei Bedarf ein PDF-Betrachter für Anzeige der PDF-Übersicht oder hinterlegter gescannter Dokumente
- Für jeden auf Ihr Weinbuch lesend oder bearbeitend zugreifenden Benutzer eine Lizenz für die App

# **Anwendungsfälle**

### **Erfassung eigener Stammdaten**

Erfassen Sie die Stammdaten, die Sie benötigen: Kategorien, Länder, Regionen, Prädikate, Lagerorte, Geschmäcker und Rebsorten.

#### **Erfassung Ihrer Weine**

Erfassen Sie Ihre Weine und ordnen Sie Ihre Stammdaten zu. Zusätzlich können Sie zu jedem Wein ein Foto hinterlegen sowie weitere Angaben erfassen: Artikelnummer, Inventarnummer, Erzeuger, Jahrgang, Säuregehalt, Flaschengröße, Alkoholgehalt, Restsüße, Qualitätsstufe, Trinktemperatur, Lagerfähigkeit. Auch eine eigene Bewertung (Rating) des Weins ist möglich.

#### **Zugänge und Abgänge**

Erfassen Sie bequem über einen Assistenten Zu- und Abgänge Ihrer Weine mit Datum, Preis und Anzahl. Bei jedem Wein wird immer die Anzahl des aktuellen Bestands angezeigt.

#### **Dokumente zu jedem Wein speichern**

Importieren Sie gescannte Rechnungen oder andere Dokumente zu Ihren Weinen. Speichern Sie Fotos oder andere Dateien.

### **PDF-Übersicht ausdrucken**

Rufen Sie die PDF-Übersicht mit dem aktuellen Datenstand zu Ihrem Wein auf und drucken Sie diese.

#### **Gemeinsamer Zugriff**

Vergeben Sie Lese- oder Bearbeiten-Rechte für den Teamroom, um z. B. innerhalb Ihres Weinguts eine gemeinsame Arbeit am Verzeichnis zu ermöglichen oder Ihre Freunde und Bekannte über Ihren Weinbestand auf dem Laufenden zu halten.

**Überblick behalten**

Sortieren und Filter Sie Ihre Weinliste, um den Überblick zu behalten. Blenden Sie sich beliebige Spalten der Weindaten ein, nach denen Sie Sortieren und Filtern möchten.